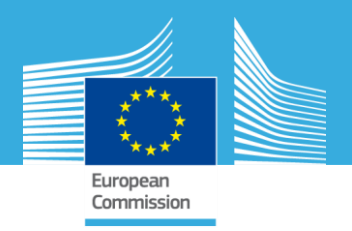

# **Automated Screening of Spatio-Temporal Outliers in AirBase Records**

esearrt `entre

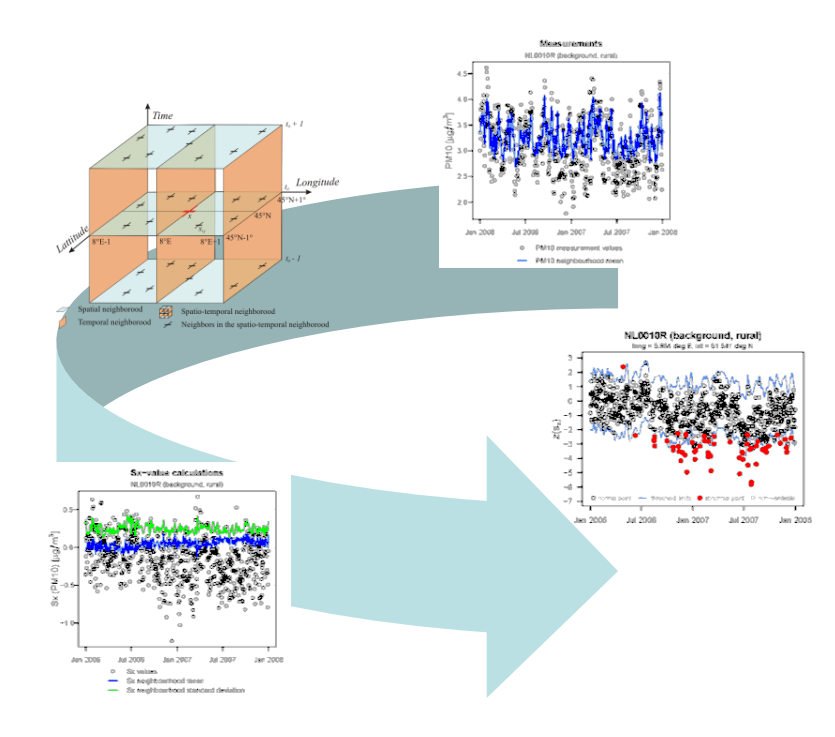

#### **Oliver Kracht and Michel Gerboles**

European Commission - Joint Research Centre I – 21026 Ispra (VA) **[www.jrc.ec.europa.eu](http://www.jrc.ec.europa.eu/)**

#### **FAIRMODE** Forum for air quality modelling in Europe

Fairmode Technical Meeting 24th and 25th June 2015

Aveiro - Portugal

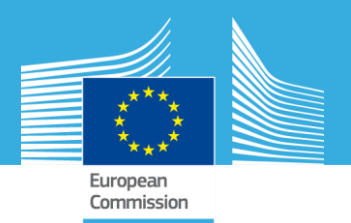

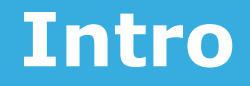

#### **Objectives:**

- Present a screening tool for abnormal values of ambient air quality monitoring stations
- $\triangleright$  How to use these results?

### **Methodology:**

 "Smooth Spatial Attribute Method" (S(x)-outlier) (first developed for traffic sensors by Lu et al 2003 & Shekhar et al 2003)

#### **Applications:**

Screening AirBase records of daily  $PM_{10}$  and  $NO_2$  values

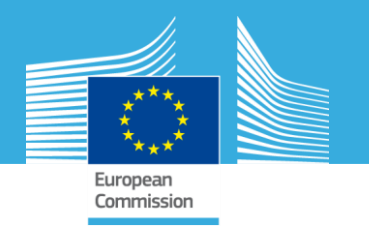

#### **A bit of taxonomy for spatio-temporal outliers**

 $\triangleright$  What is a local outlier?

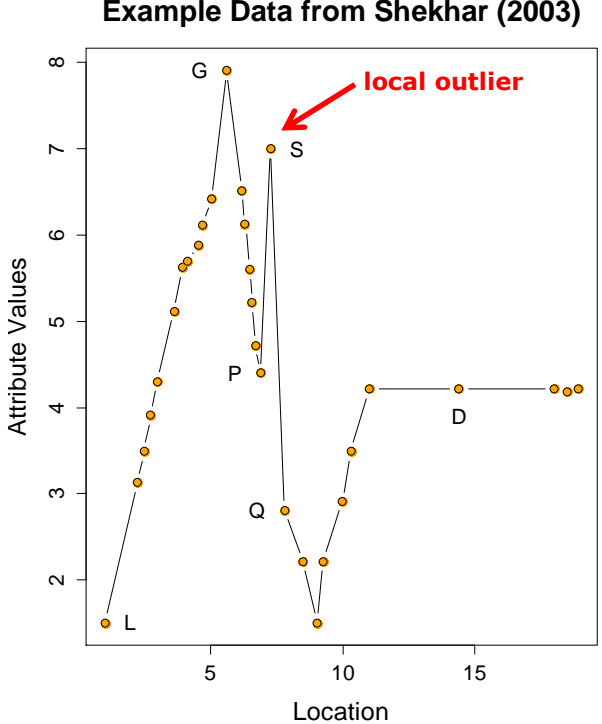

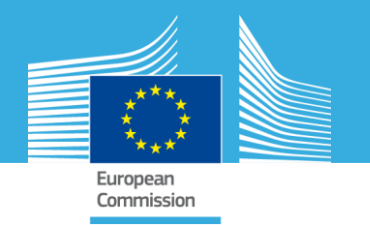

#### **A bit of taxonomy for spatio-temporal outliers**

#### What is a local outlier?

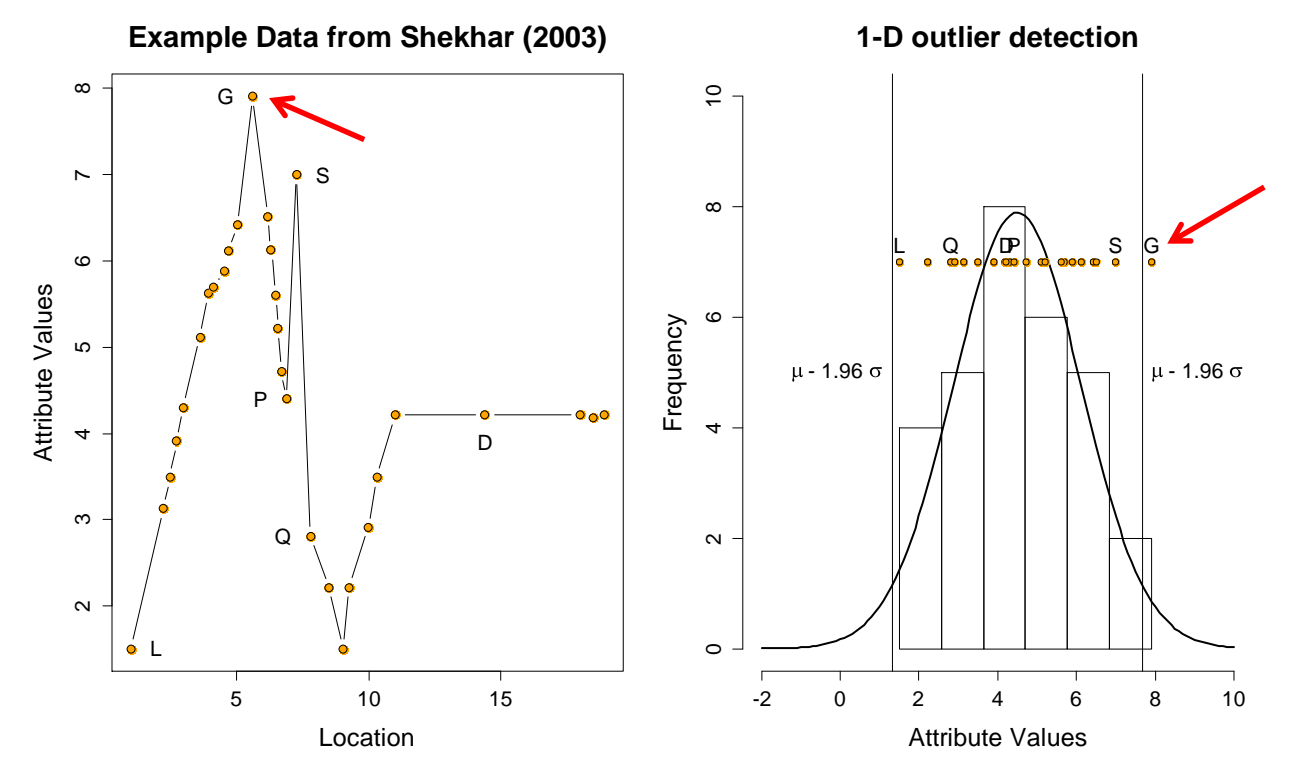

The outlier detected using a 1-D approach is point G (being **globally extreme**).

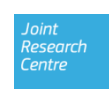

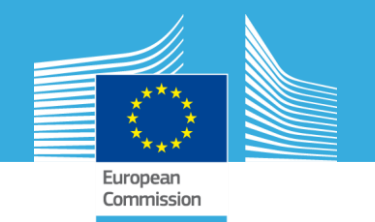

#### **A bit of taxonomy …**

 $\triangleright$  What is a local outlier?

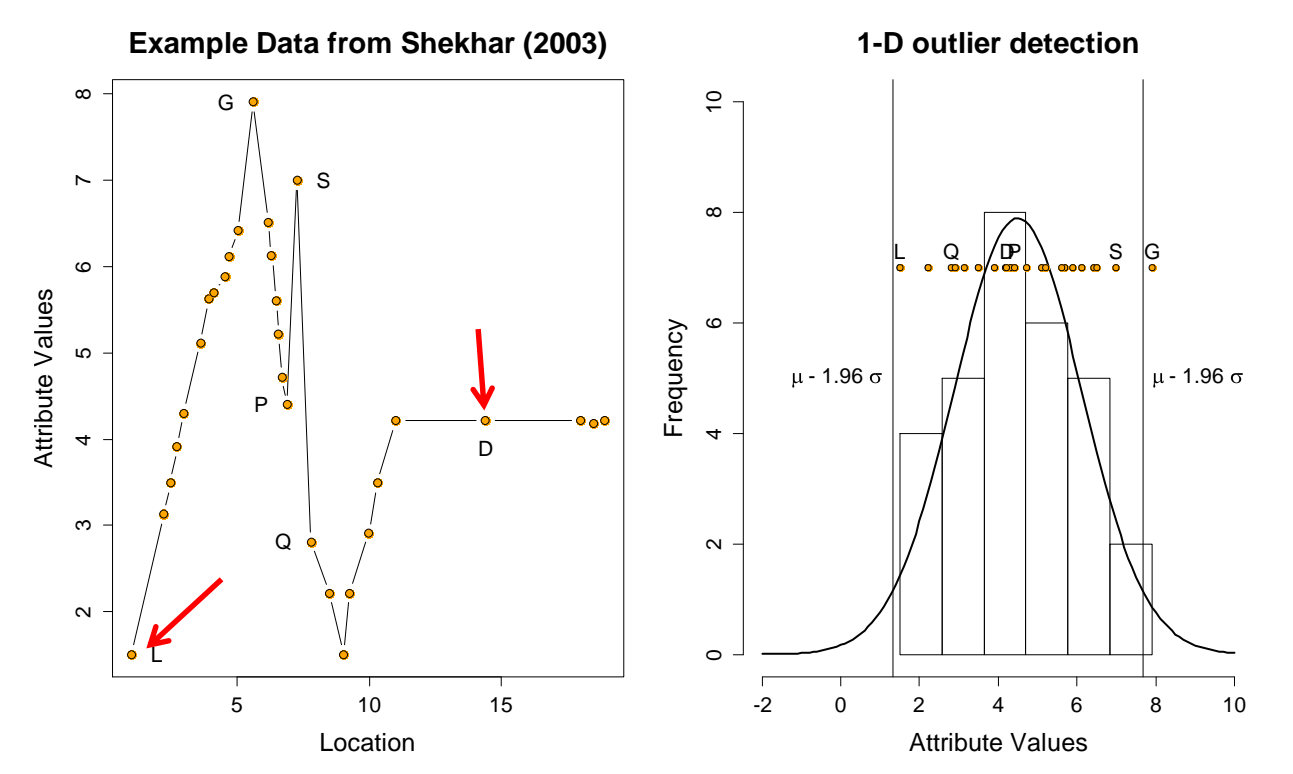

Multi dimensional distance or density based approaches might detect points L and D (by **degree of isolation**).

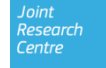

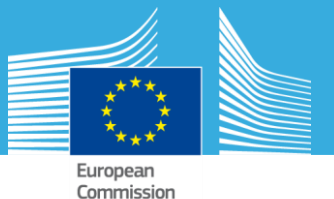

#### **A bit of taxonomy …**

 $\triangleright$  Bi-partite multi dimensional tests are separating spatial attributes from non-spatial attributes (**spatial outliers**)

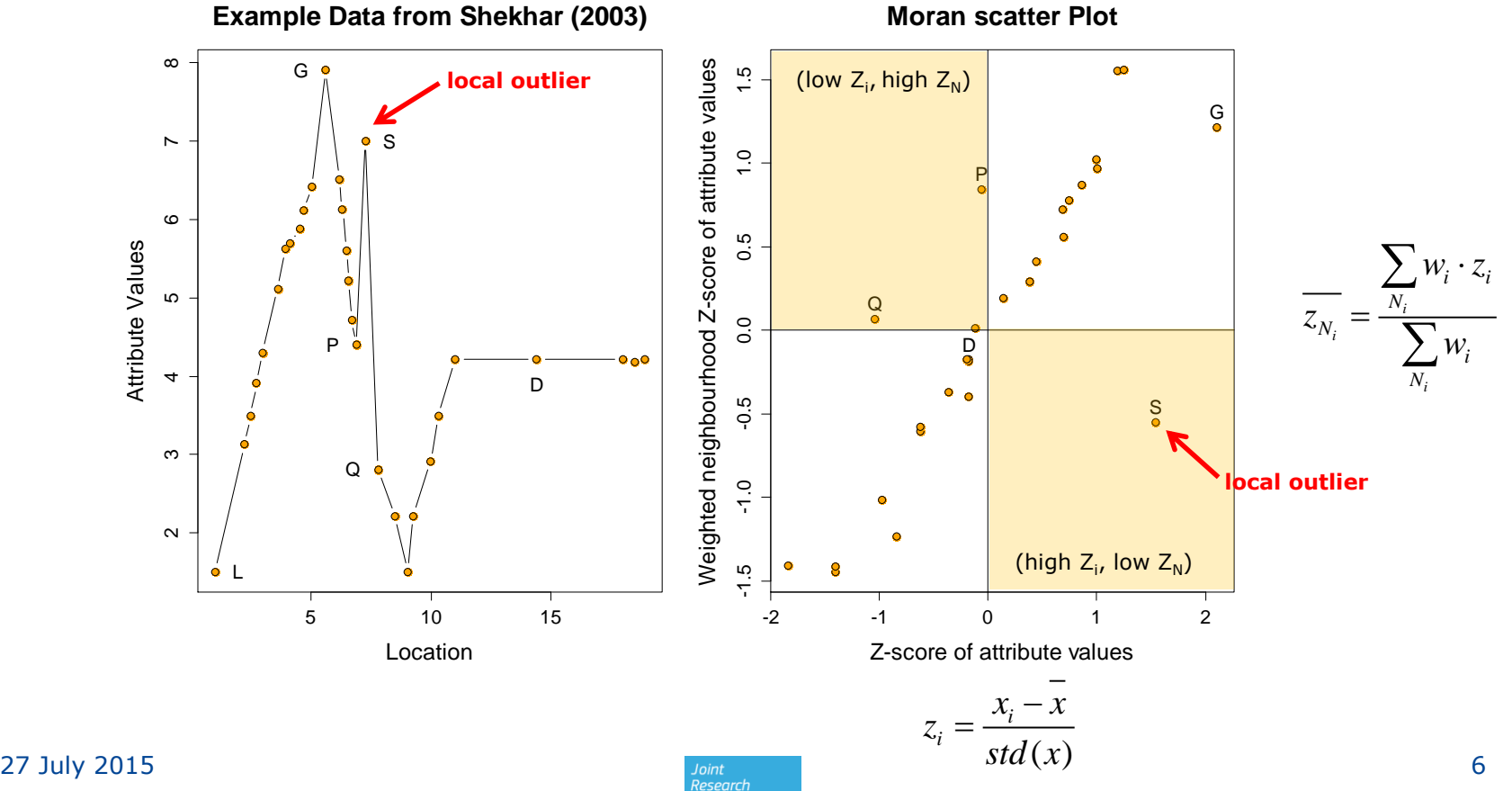

Centre

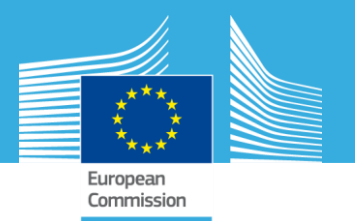

#### **Methods**

# **How to treat spatially distributed time series e.g. collected in AirBase?**

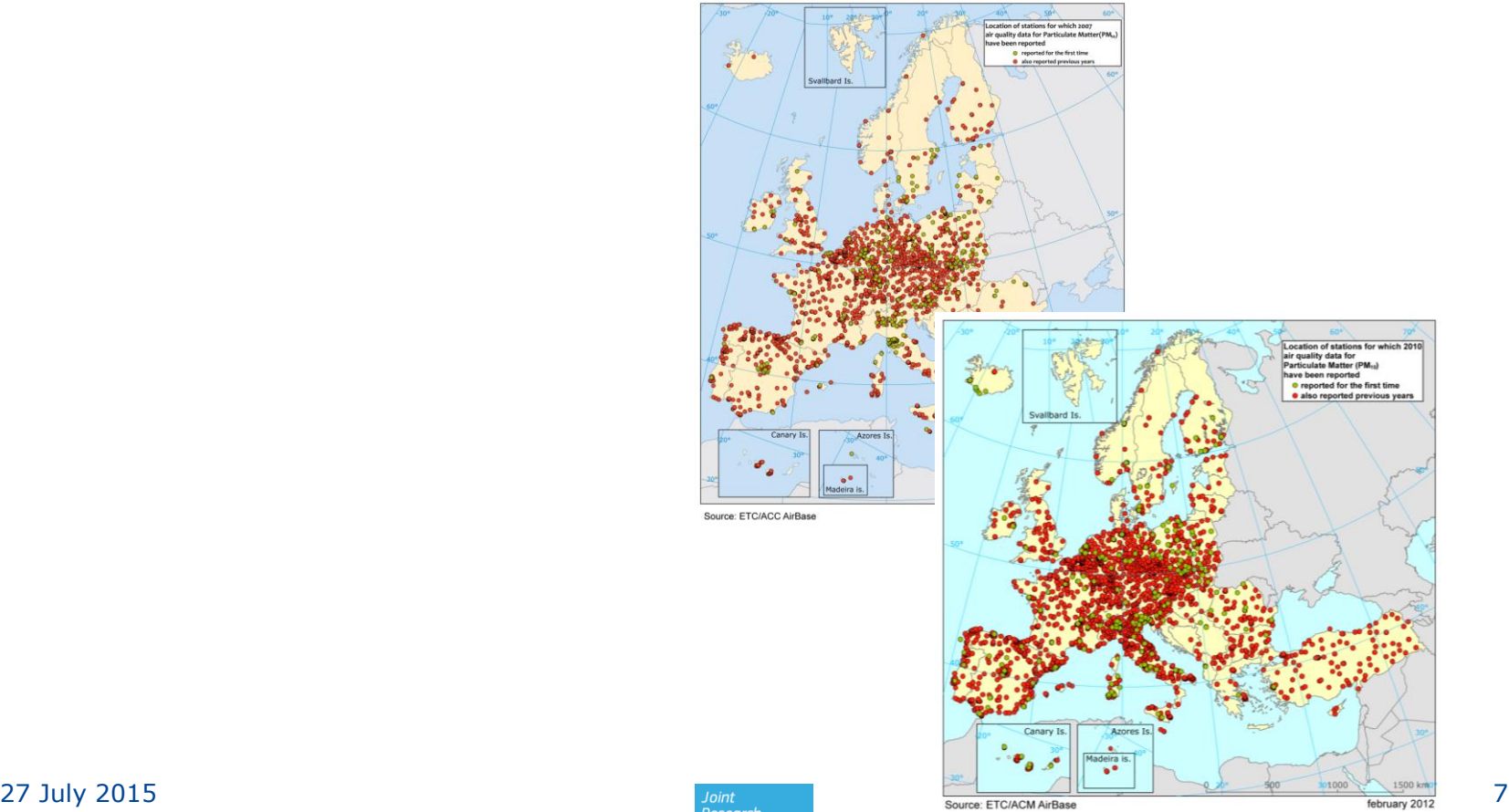

Centre

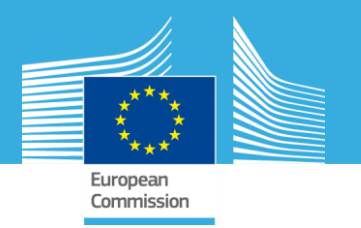

#### **Methods**

#### **Adaption of the Smooth Spatial Attribute Method**

 Proposed for traffic sensors by Lu et al. 2003 & Shekhar et al. 2003

> Lu, CH.-T., D. Chen & Y. Kou, 2003: Detecting Spatial Outliers with Multiple Attributes. ICTAI'03, IEEE 2003.

Shekhar, S., CH.-T. Lu & P. Zhang, 2003: A Unified Approach to Detecting Spatial Outliers. GeoInformatica, 7(2), 139-166.

- $\triangleright$  1<sup>st</sup> quantify how the measurement value of a station deviates from the corresponding values observed within its spatio-temporal neighbourhood ("S(x)-value")
- $\triangleright$  2<sup>nd</sup> compare this S(x)-deviation to the corresponding S(x)deviations observed for the station's neighbours

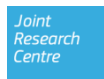

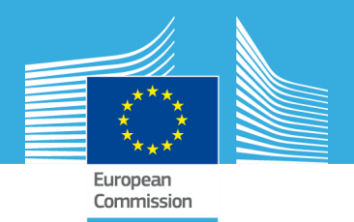

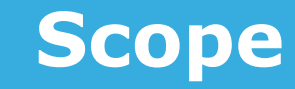

#### **Focus of this Exercise:**

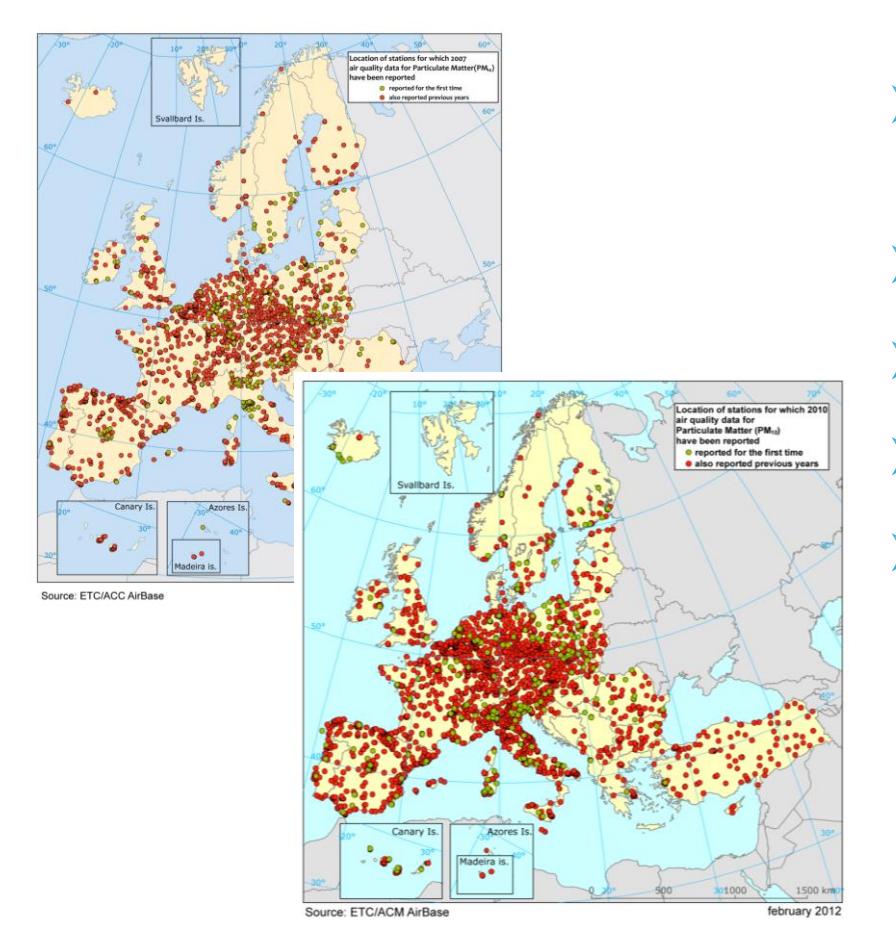

- 2001 2010 records from AirBase v.8
- 18 selected country sets
	- daily  $PM_{10}$  and  $NO_2$  values
	- station type "Background"
	- all area types (urban, suburban and rural)

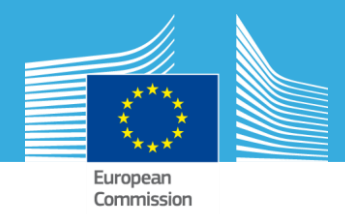

#### **"In a nutshell" example for spatio-temporal outlier screening:**

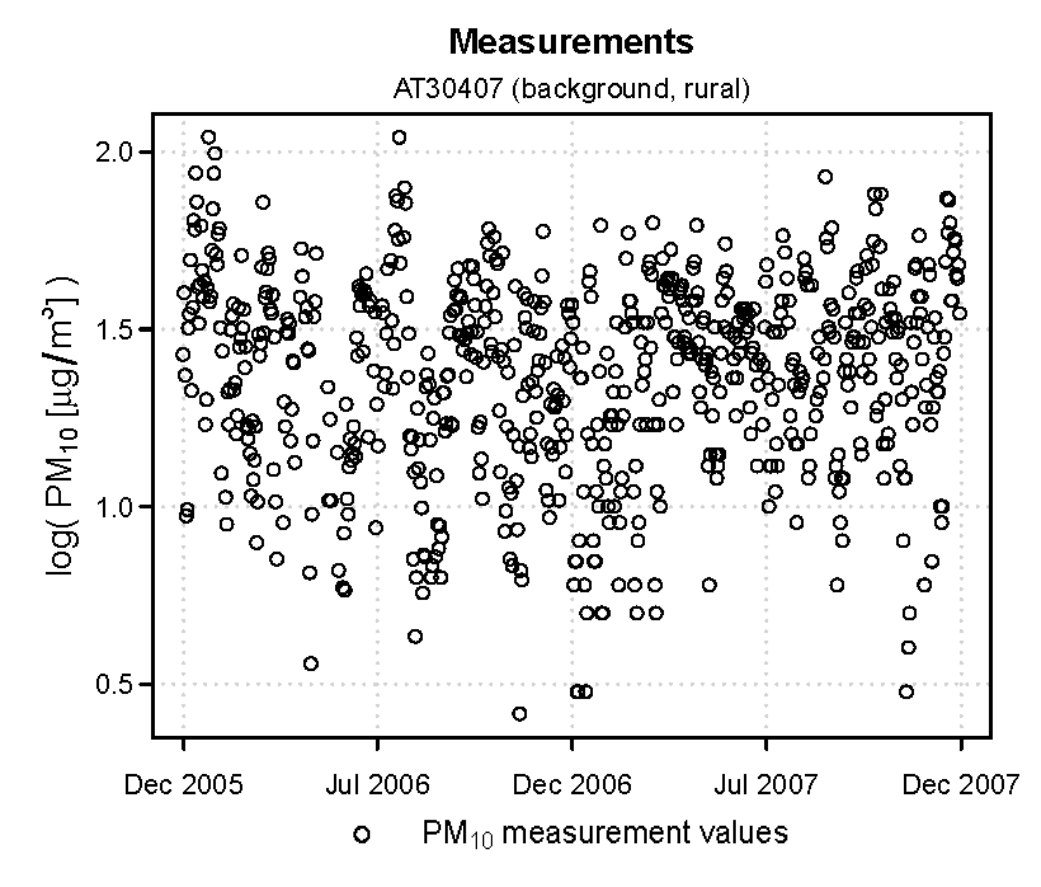

**AT30104** background, rural) Großenzersdorf / Glinzendorf

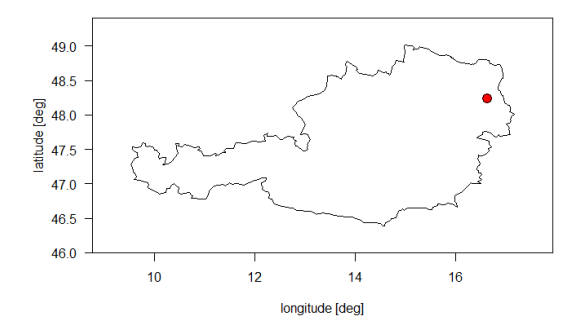

# *Step 1:*

 $log_{10}$  transformation of non-Gaussian data

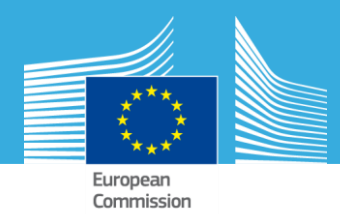

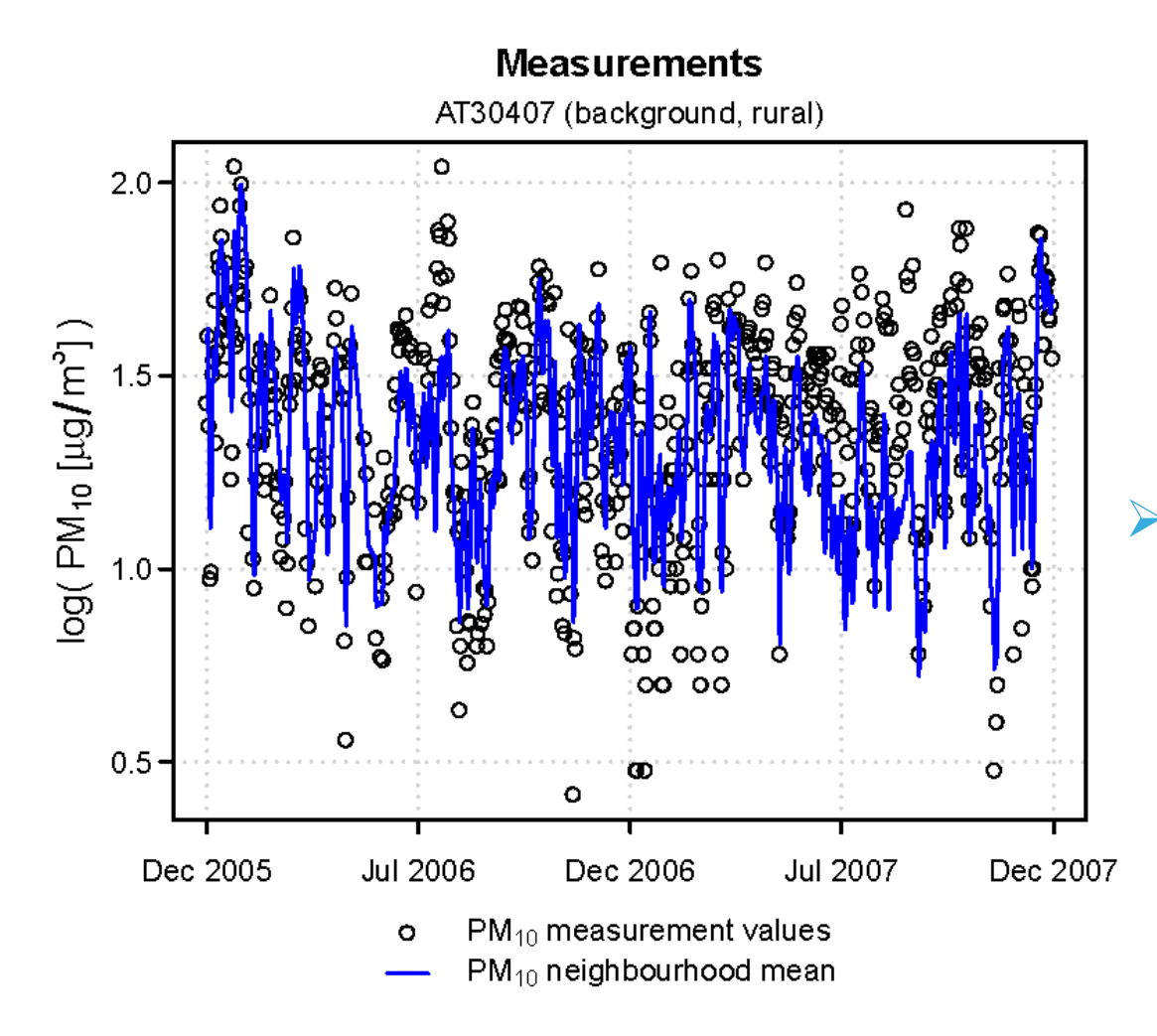

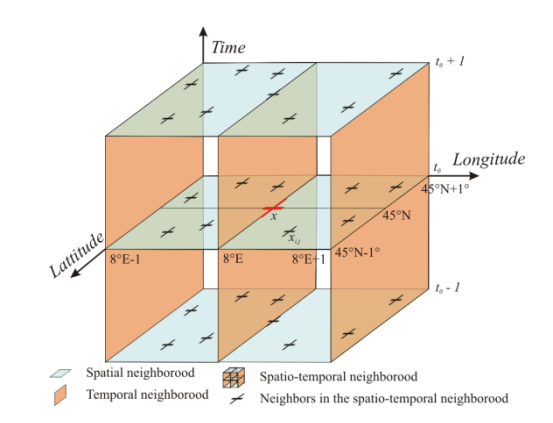

#### *Step 2:*

Calculate neighbourhood mean.

(weighted mean using the cubic of the inverse normalized Euclidian distance)

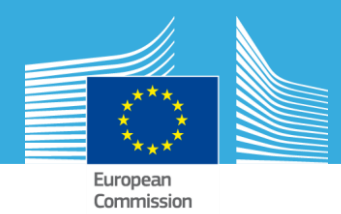

Centre

# **Methods Example**

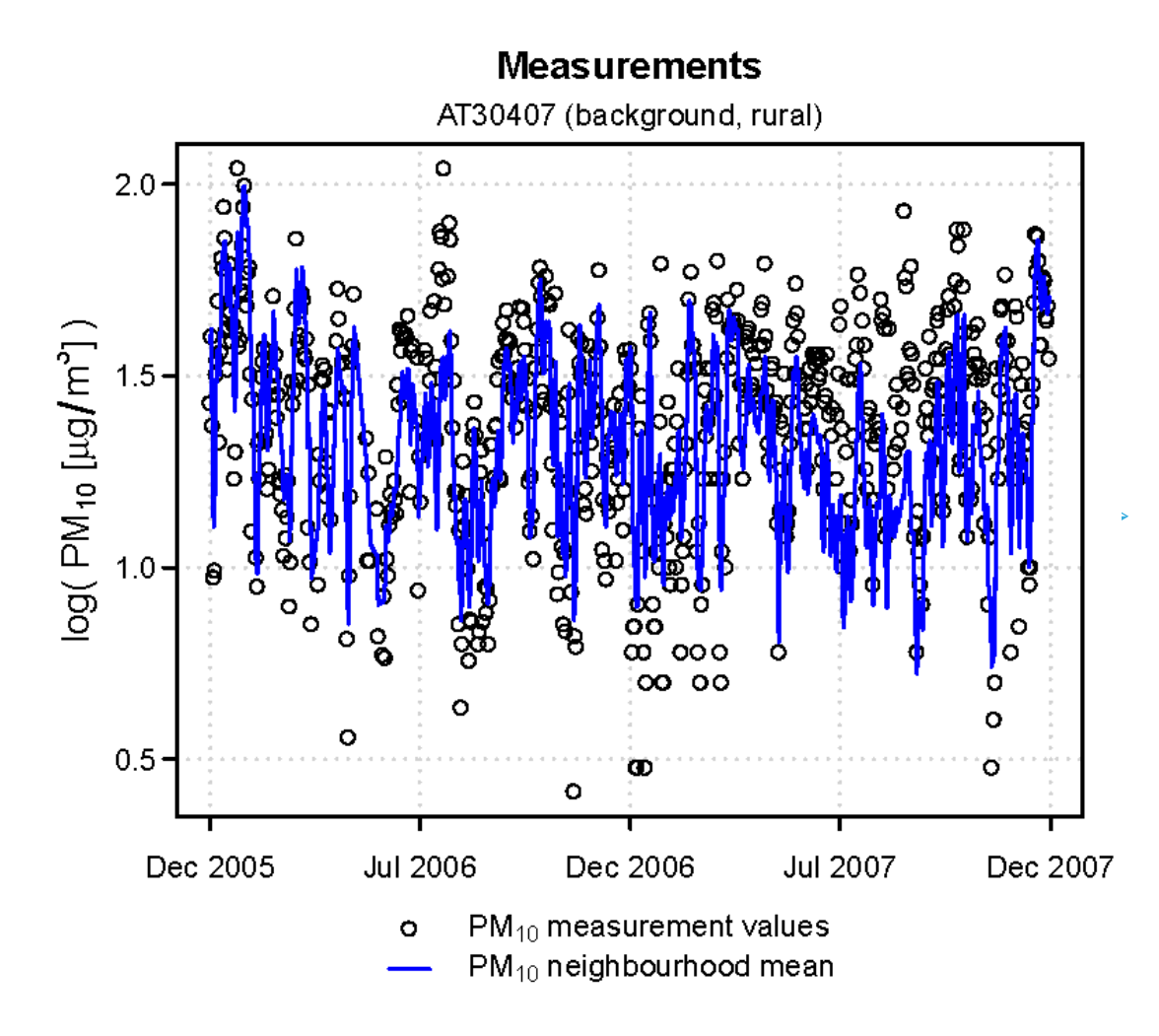

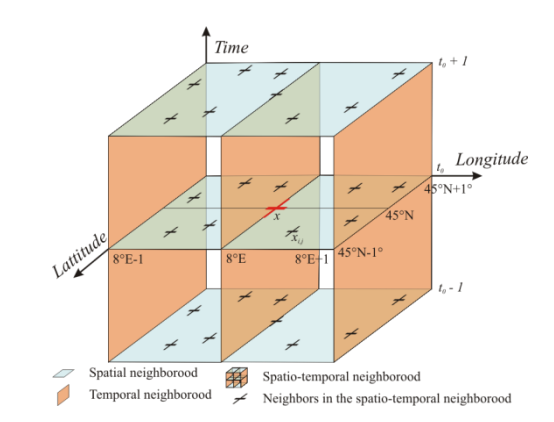

#### *Step 3:*

Calculate S(x) for all stations within their individual neighbourhoods.

$$
S(x) = x - y_n
$$

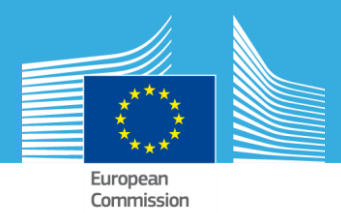

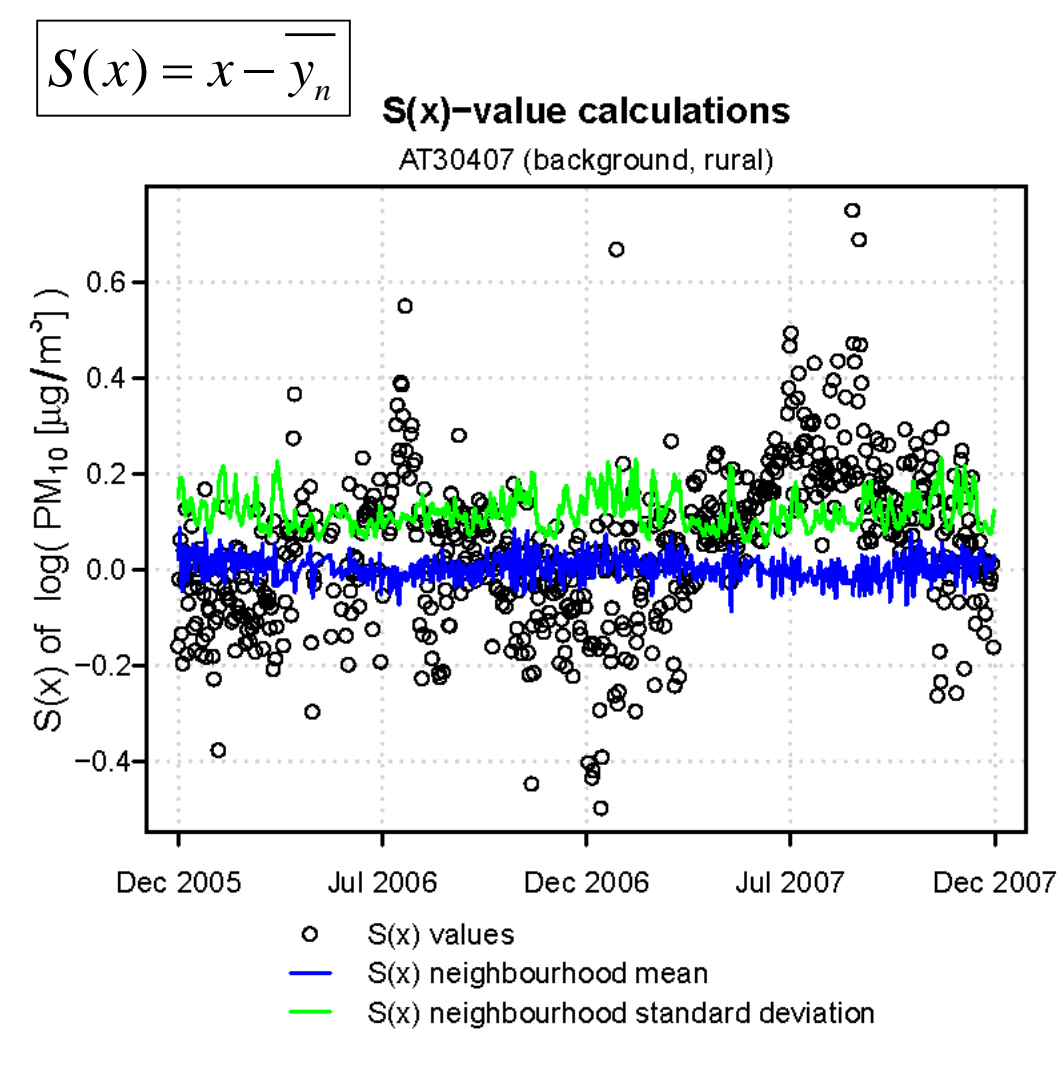

#### *Step 3:*

Calculate S(x) for all stations within their individual neighbourhoods.

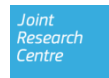

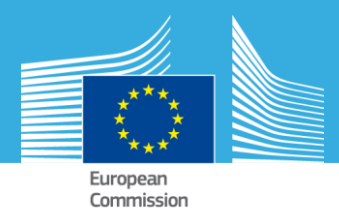

`entre

# **Methods Example**

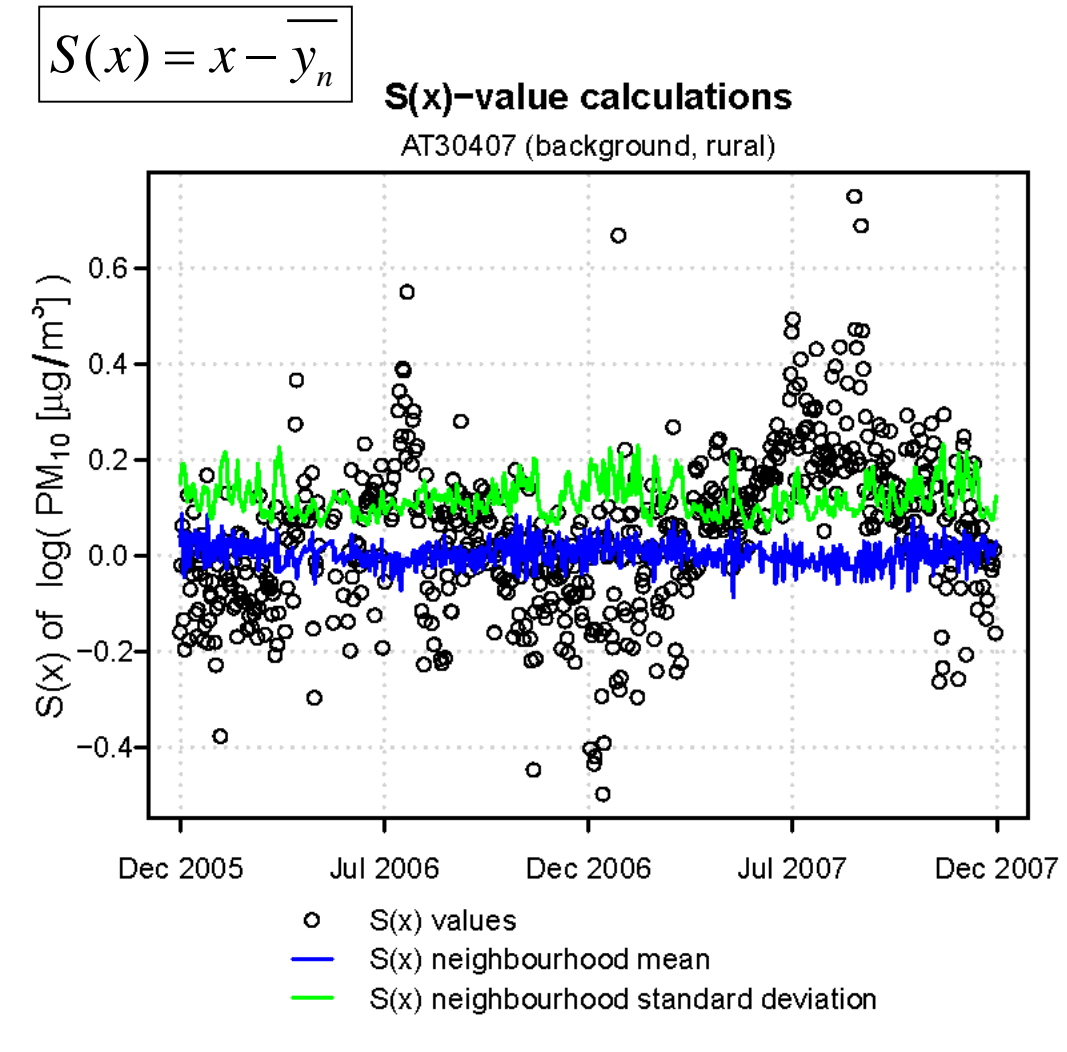

#### *Step 3:*

Calculate S(x) for all stations within their individual neighbourhoods.

#### *Step 4:*

For every neighbourhood, obtain the weighted mean and weighted standard deviation of *S(x)*

 $\triangleright$  mean(*S(x)<sub>N</sub>*)

 $\triangleright$  *s*(*S(x)*<sup>*N*</sup>)

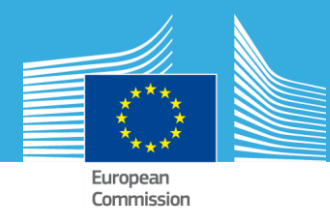

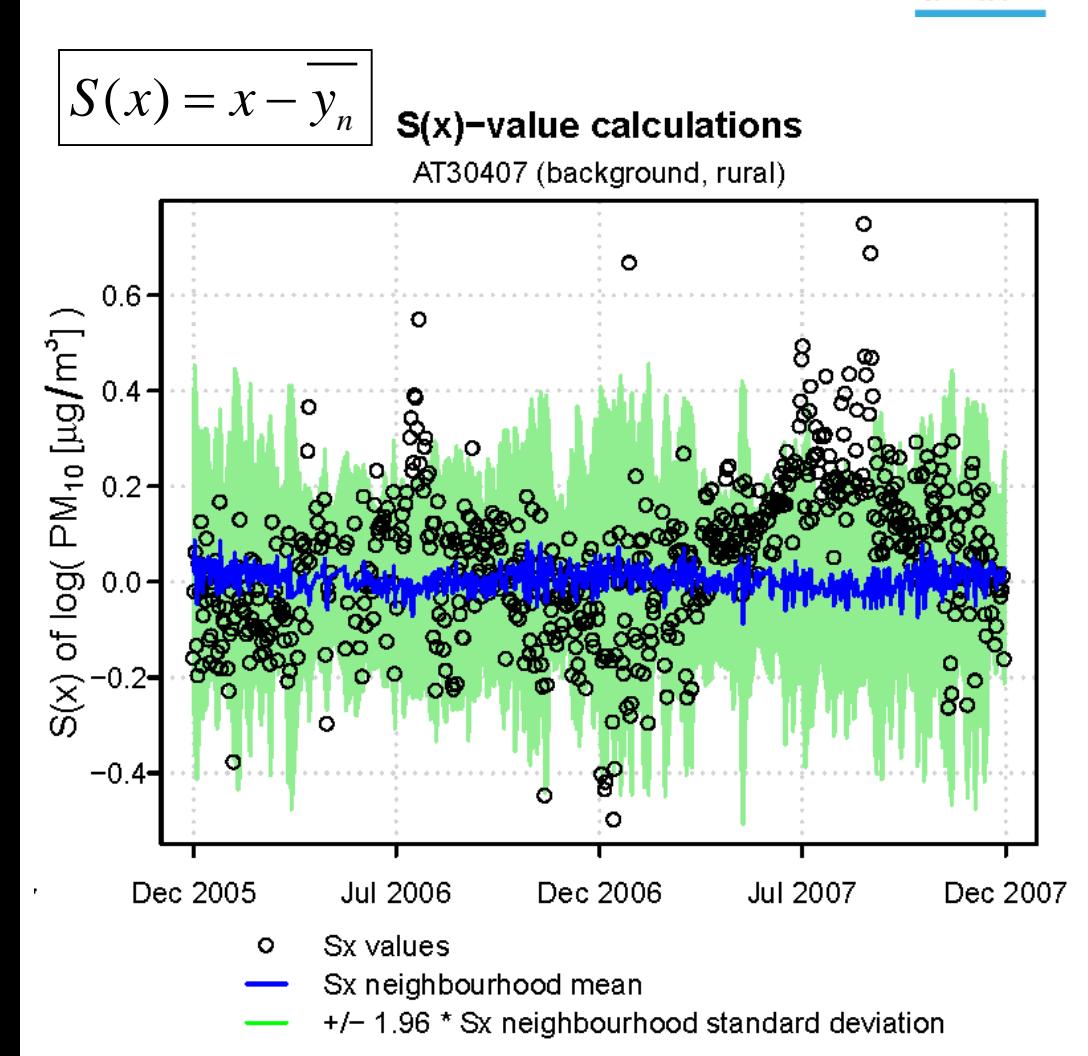

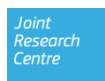

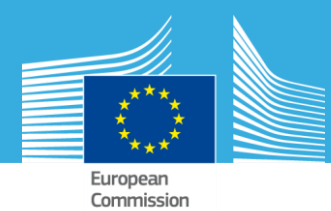

*Step 5:*

 $(x)$ 

*S x*

every station

 $Z_{S(x)} = \frac{\sum_{(x,y)}^{x}}{S(S(x))}$ 

 $=$ 

# **Methods Example**

Z-transform S(x) values of

 $(x) - \overline{S(x)}$ 

 $S(x) - \overline{S(x)}$ 

—<br>—

 $\frac{1}{(S(x)_{N(x)})}$ 

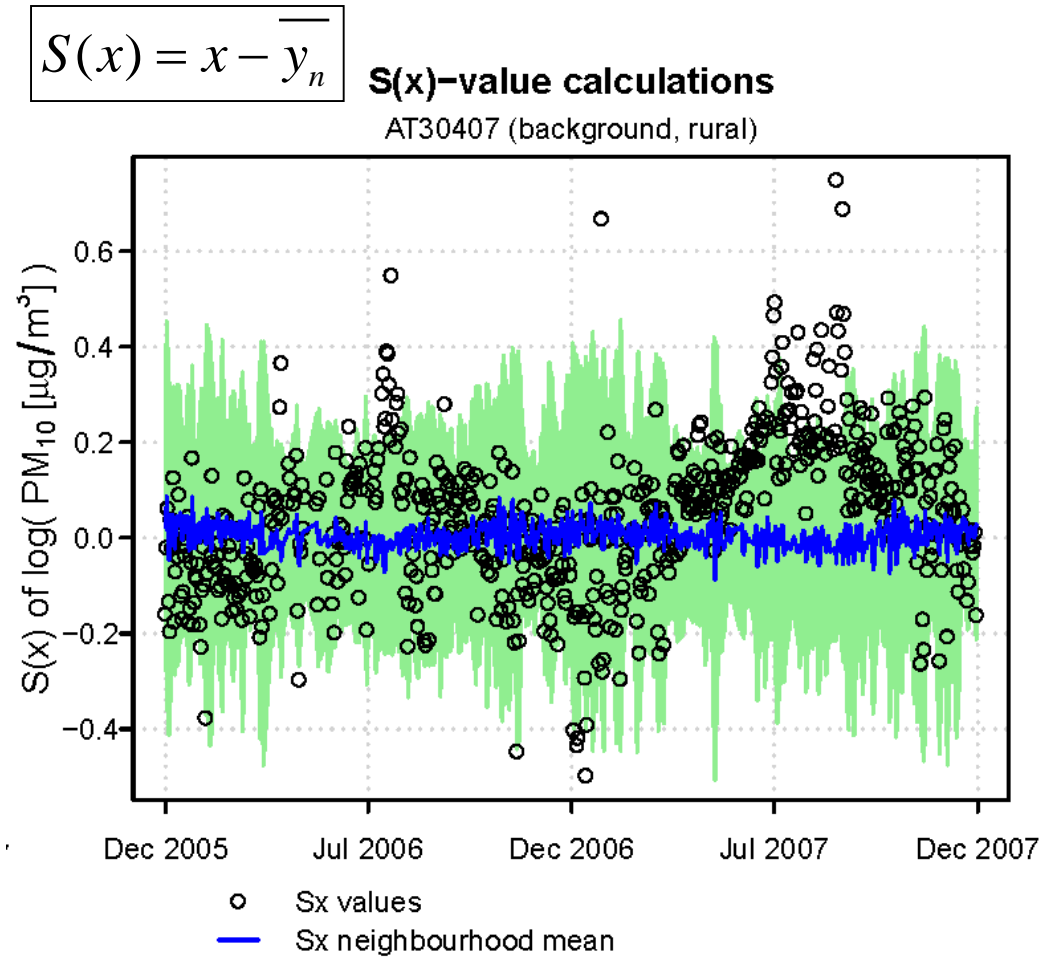

+/- 1.96 \* Sx neighbourhood standard deviation

#### $27$  July 2015  $16$

 $(x)$ 

*N x*

 $(x)$ 

*N x*

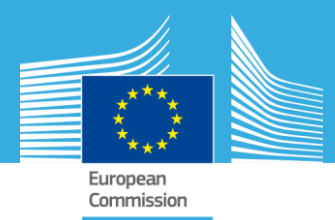

 *Step 6:*  $Z_{S(x)}$ <sup> $\sum$ </sup> Define a reference basis *θref* AT30407 (background, rural) long = 16.636948 deg E, lat = 48.236668 deg N and threshold limits.  $10$  $\theta = \theta_{ref} \pm \theta_{conf} = KZ(Z_{S(x)}) \pm \theta_{conf}$ 8  $6 -$ **KZ Filter used for Outlier Thresholding** (Transfer Function)  $Z_{\mathsf{S}(\mathsf{x})}$ 4  $0.8$ 2 Transfer Coefficient 06  $\Omega$  $0.4$  $-2$ threshold limits: ● abnormal point ○ non-verifiable  $0.2$  $m =$  window size ;  $k =$  number of iterations O:normal point w pass cutoff frequenccy = 0.115 day 2 to 20 ;  $k = 3$ **Jul 2006** Dec 2006 **Jul 2007** Dec 2005 Dec 2007  $0.0$  $\overline{2}$  $10$ 20 200 500 1000 2000 5000

> *KZ(m=5, k=3)* effectively removes signal components with a periodicity of less than ca 8.7 days

Period [days]

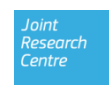

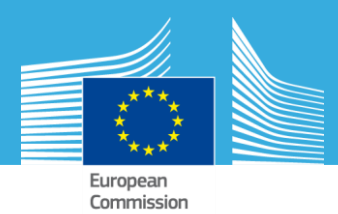

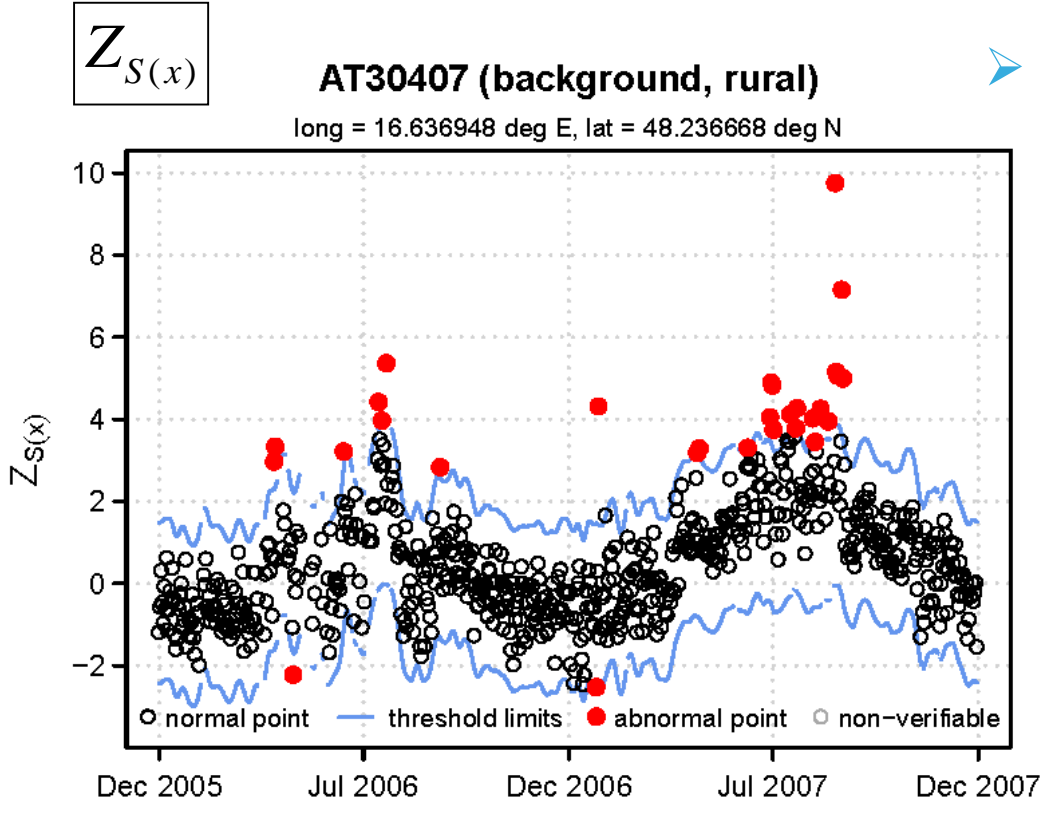

#### *Step 7:*

Test statistics for abnormal values searches for *z<sup>i</sup>* values exceeding the upper/lower limits chosen as a reference.

*(e.g. θref* +/- a predefined threshold of 1.96)

$$
\left| Z_{S(x)} - \theta_{\text{ref}} \right| > \theta_{\text{conf}}
$$

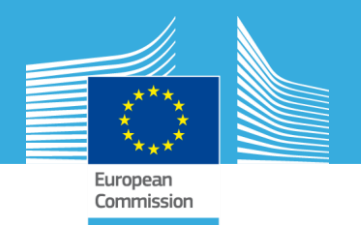

#### **Automated Data Processing**

- All codes prototyped in the R environment
- Directly coupled to PostgreSQL database (AirBase v.8)

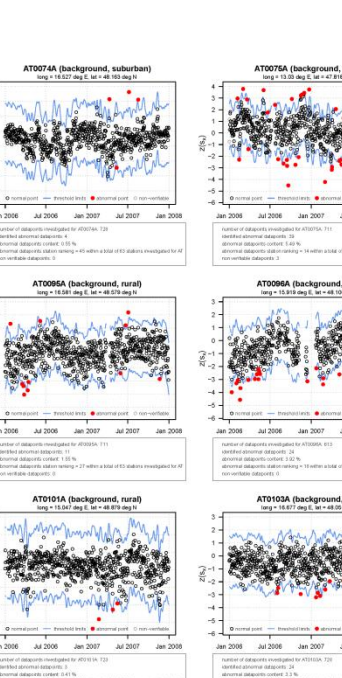

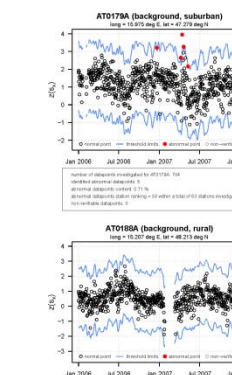

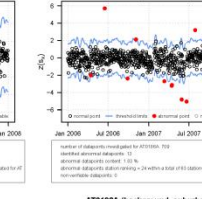

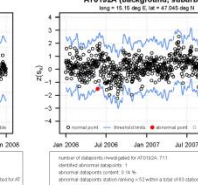

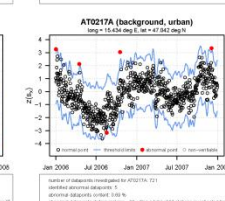

Centre

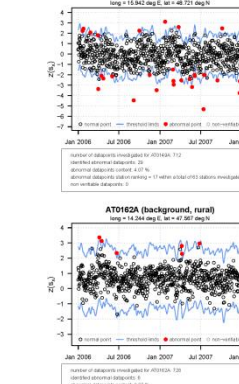

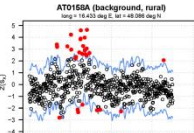

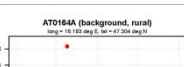

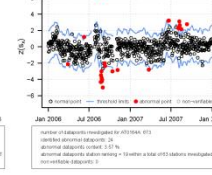

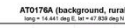

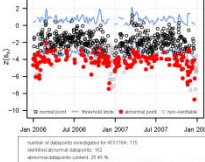

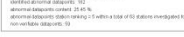

27 July 2015 19

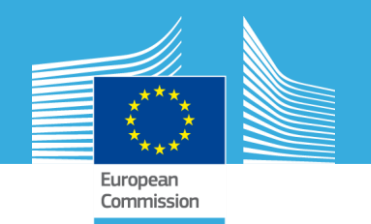

#### **Summary of Outcomes**

 $\geq$  2001 - 2010 records of AirBase v.8

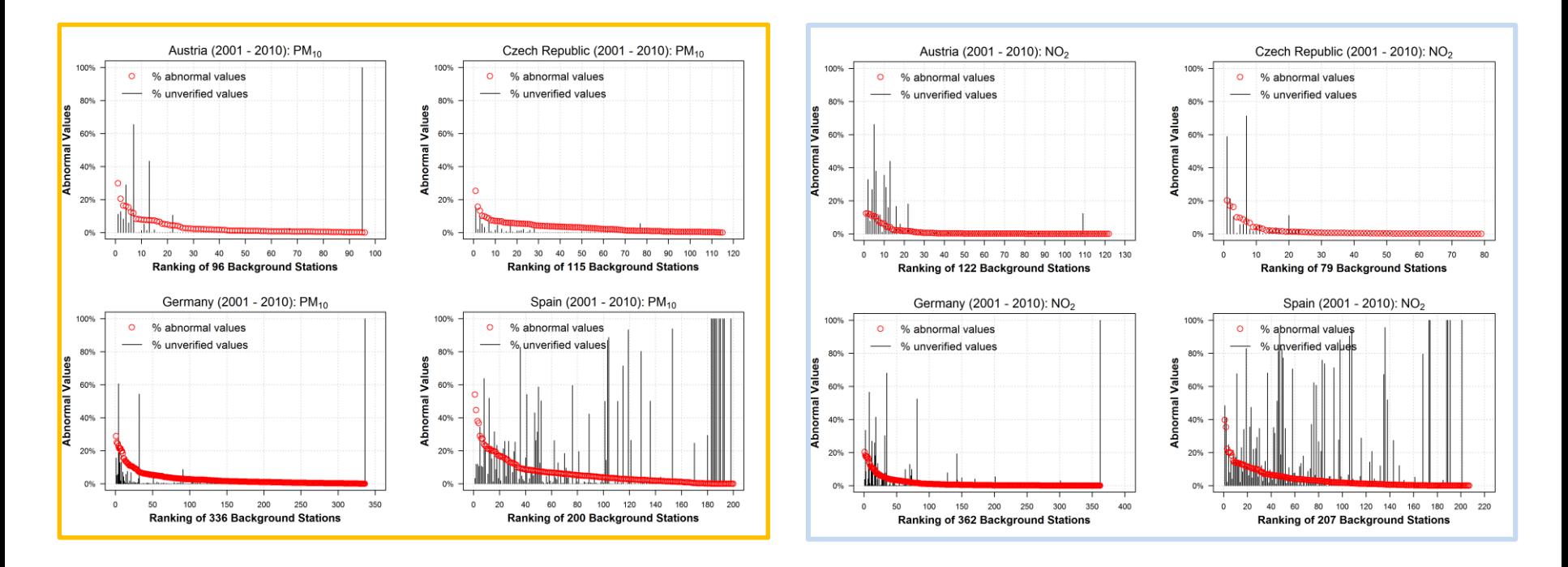

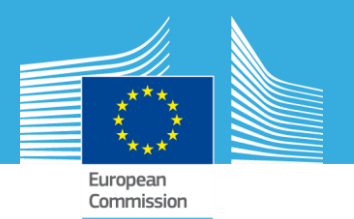

#### **Complete 2001 - 2010 time series catalogues**  for 18 selected countries: PM<sub>10</sub>

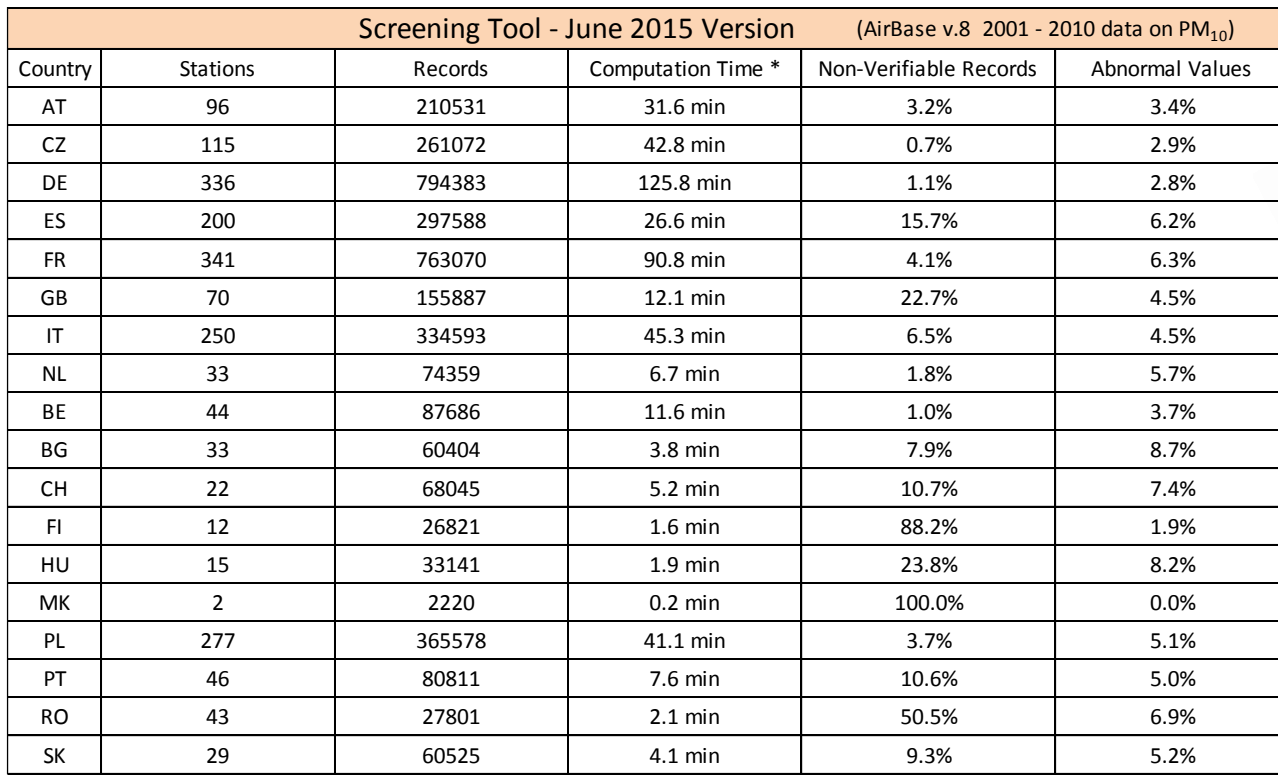

\* test run with 12 cores on Intel Xeon X5680 3.33 GHz CPUs with R version 3.0.2 running on Windows-7 64-bit

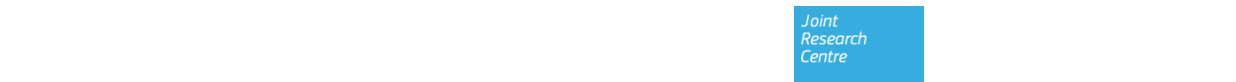

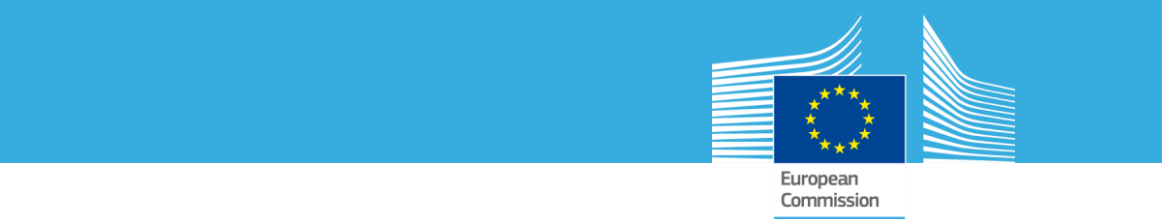

#### Pamphata 2001 - 2010 time sawia **Complete 2001 - 2010 time series catalogues**  $\sim$  4.0 colocion countries. NM for 18 selected countries: NO<sub>2</sub>

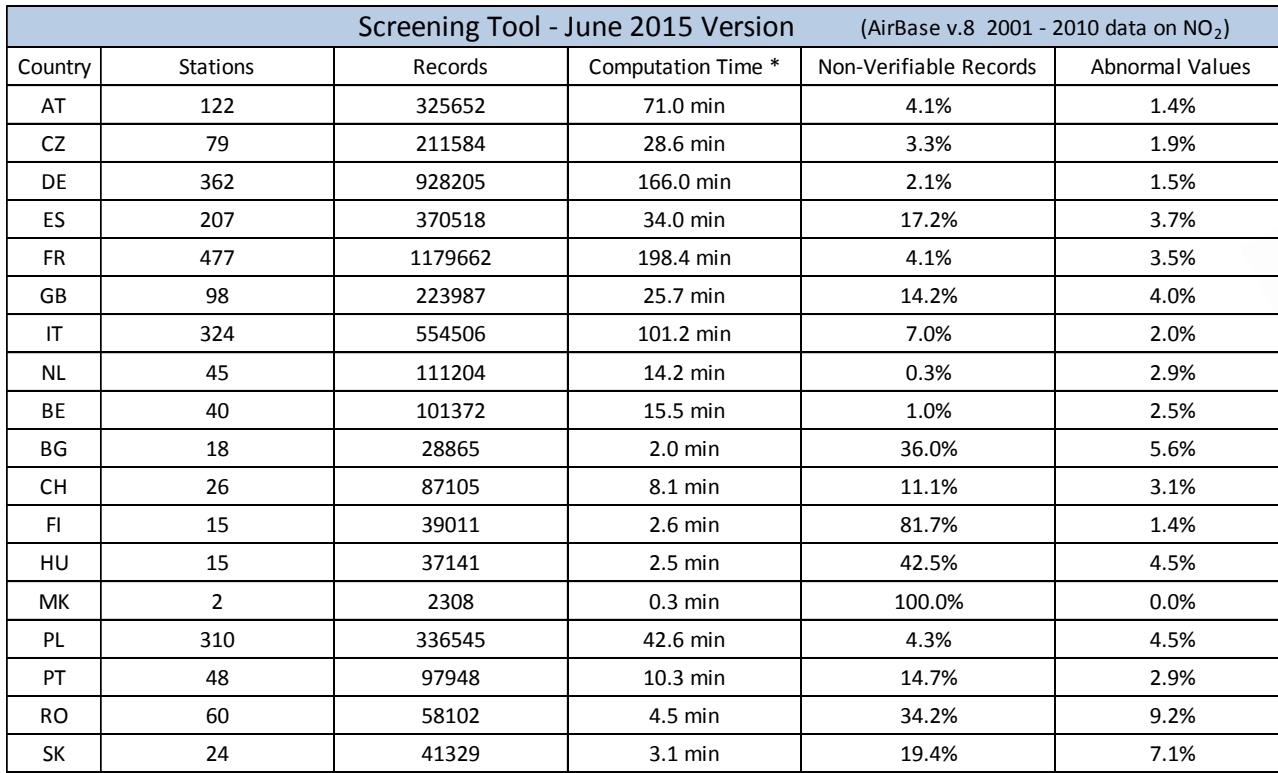

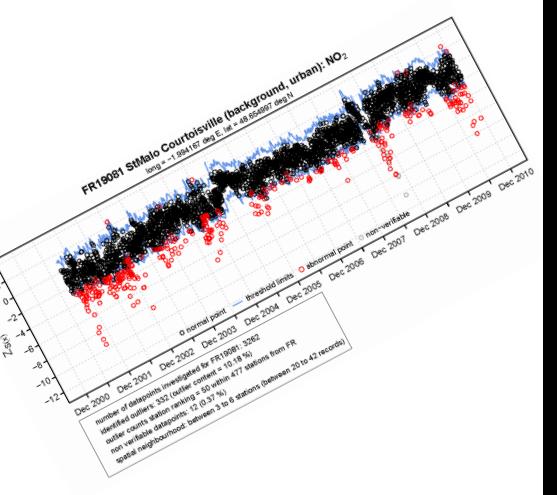

\* test run with 12 cores on Intel Xeon X5680 3.33 GHz CPUs with R version 3.0.2 running on Windows-7 64-bit

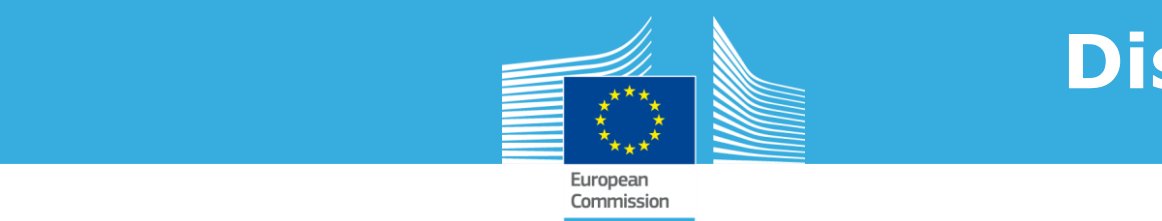

#### **How to use this information?**

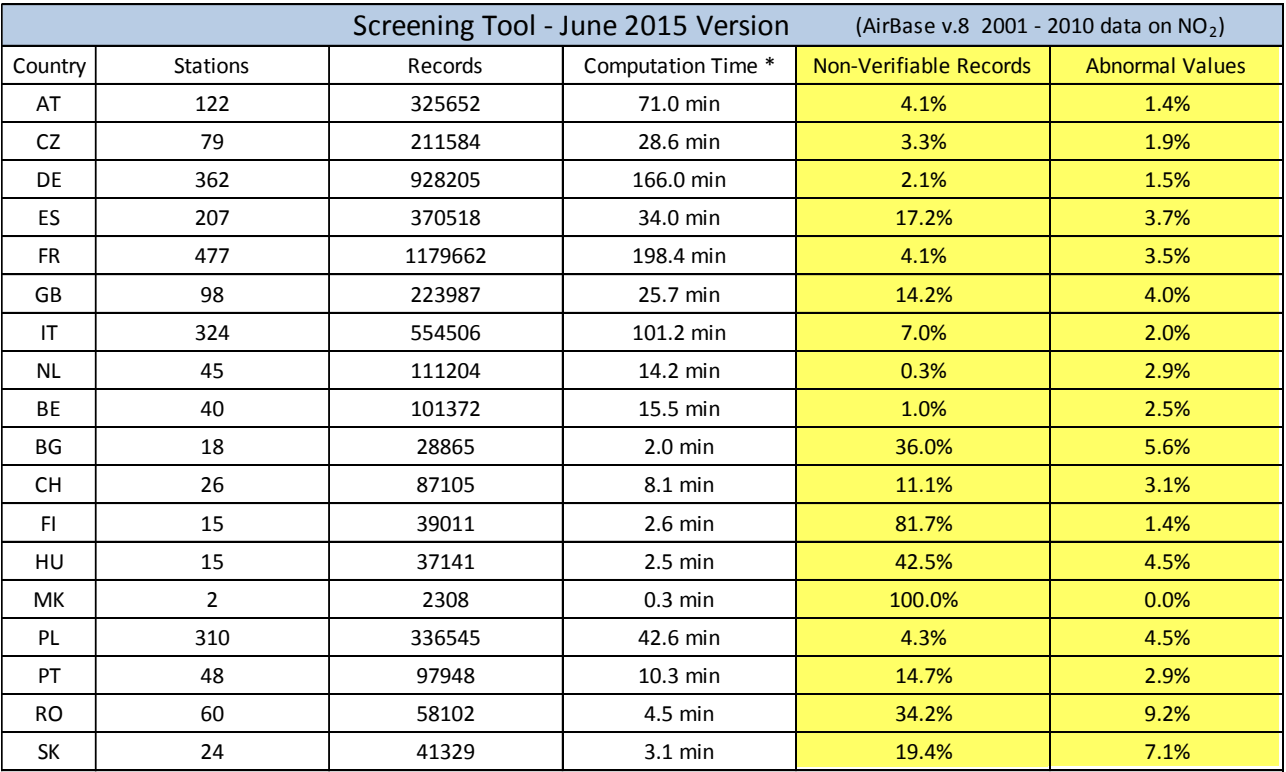

\* test run with 12 cores on Intel Xeon X5680 3.33 GHz CPUs with R version 3.0.2 running on Windows-7 64-bit

Conclusions about outlier content are dependent (i) on the adjustment of the screening parameters and (ii) structural constraints stemming from the network design.

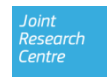

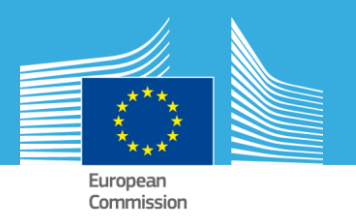

#### **How to use this information?**

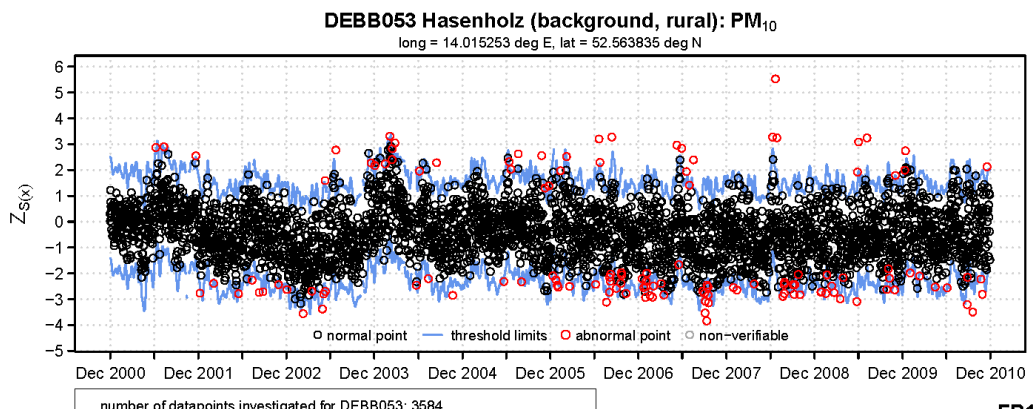

number of datapoints investigated for DEBB053: 3584 identified outliers: 129 (outlier content = 3.6 %) outlier counts station ranking = 75 within 336 stations from DE non verifiable datapoints: 0 (0 %) spatial neighbourhood: between 9 to 23 stations (between 27 to 105 records)

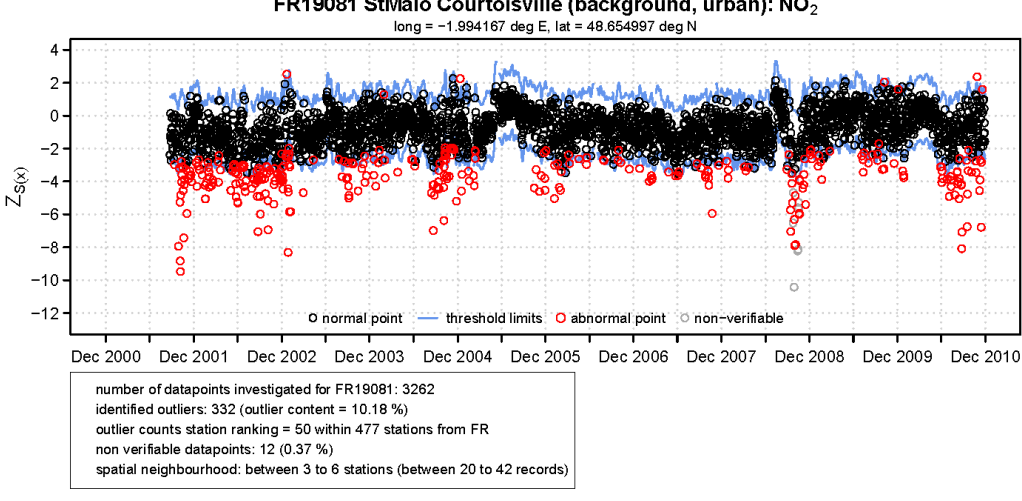

#### FR19081 StMalo Courtoisville (background, urban): NO<sub>2</sub>

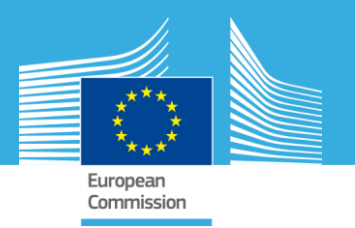

#### **Where to use this information?**

- $\triangleright$  We anticipate that the screening method can be a useful pragmatic AirBase pre- / post-processing tool for
	- o AQ-Modellers (pre-screening of data selected for validation)
	- o Preparation of data summaries (e.g. EEA)
	- o Spatial and temporal trend analysis
	- o Statistical evaluations of air quality
	- o May also support QA/QC with a short feedback cycle for network operators when implemented in real or near to real time mode

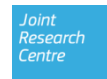

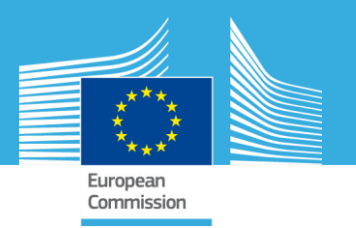

#### **Where to use this information?**

- o AQ-Modellers (pre-screening of data selected for validation)
- Preparation of data summaries (e.g. EEA)
- o Spatial and temporal trend analysis
- o Statistical evaluations of air quality
- o May also support QA/QC with a short feedback cycle for network operators when implemented in real or near to real time mode
- o The primary research interest might **often** be **directed towards the anomalies themselves**. For example, an outlier detection method can be used as a tool to identify irregular emission events.

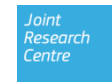

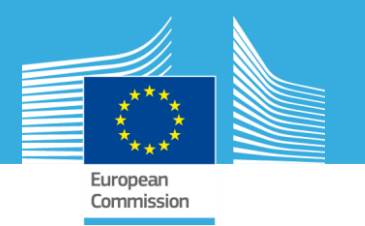

#### **How to make this information available?**

#### Downloadable catalogues & time series from the FAIRMODE homepage?

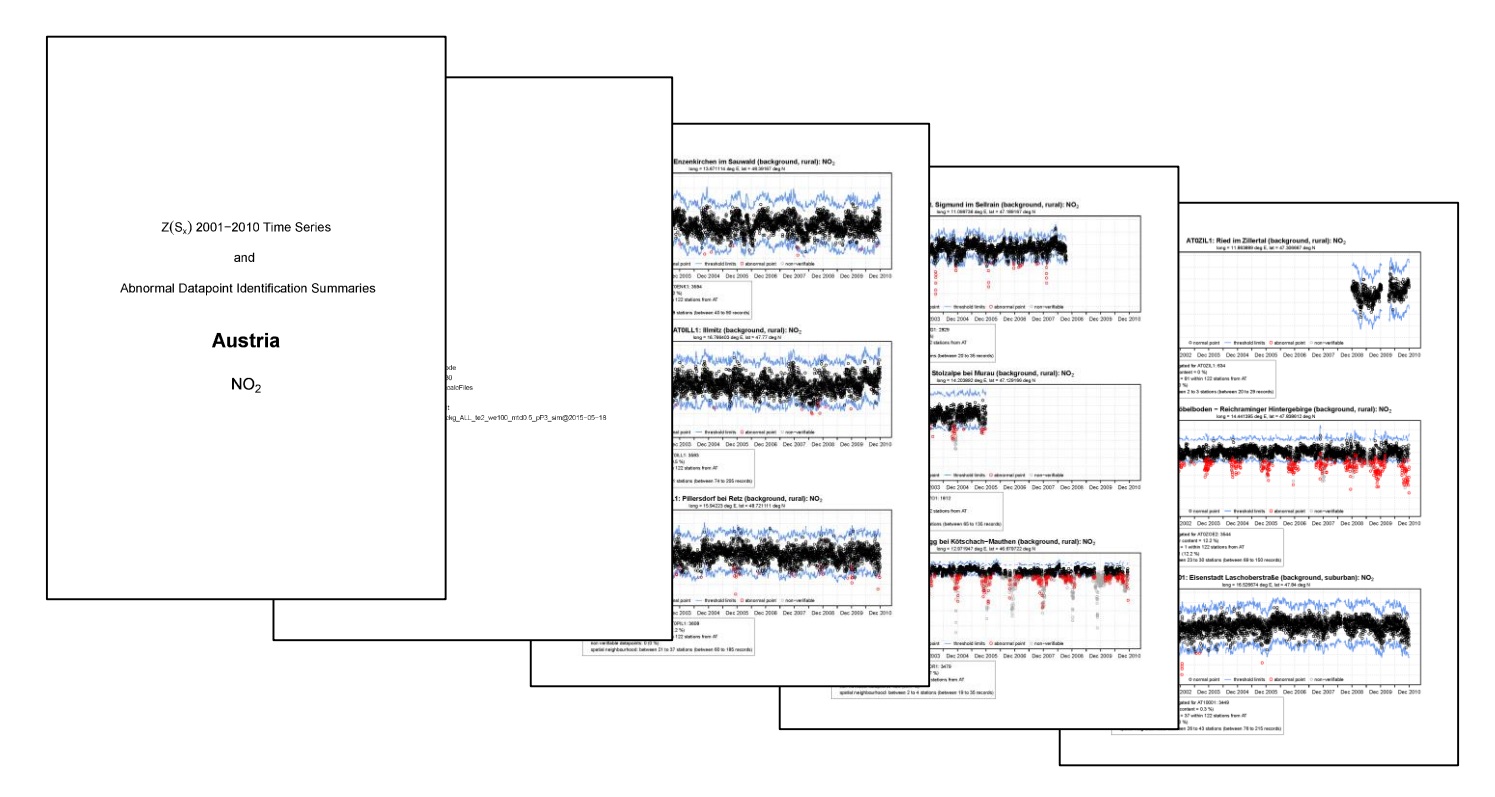

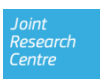

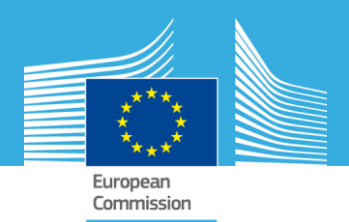

# **Thank you for your attention!**

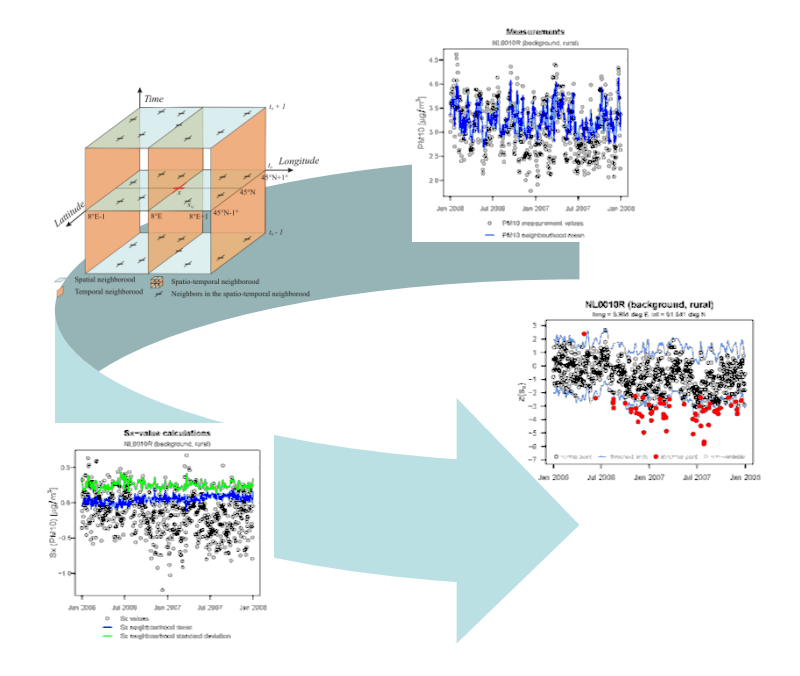

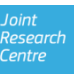

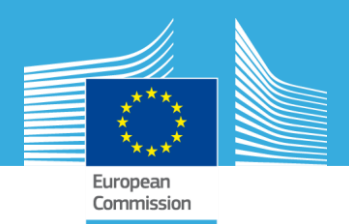

# **Questions and Suggestions?**

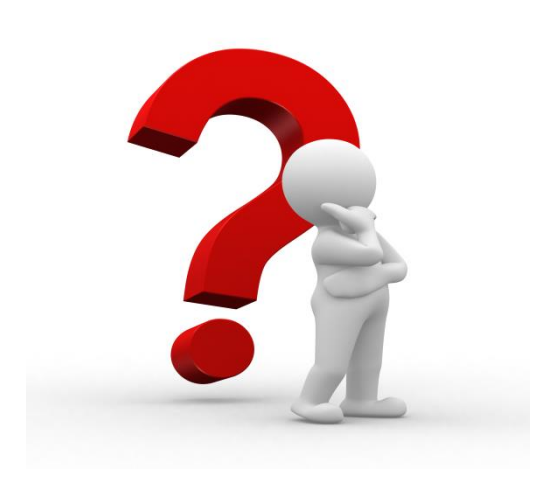

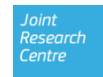